#### СОБРАНИЕ  $N_2$  25  $(941)$ ЗАКОНОДАТЕЛЬСТВА 29 июня РЕСПУБЛИКИ УЗБЕКИСТАН 2020 года

Собрание законодательства Республики Узбекистан состоит из пяти разделов:

в первом разделе публикуются законы Республики Узбекистан и постановления палат Олий Мажлиса Республики Узбекистан;

во втором разделе публикуются указы и постановления Президента Республики Узбекистан;

в третьем разделе публикуются постановления Кабинета Министров Республики Узбекистан;

в четвертом разделе публикуются решения Конституционного суда Республики Узбекистан;

в пятом разделе публикуются нормативно-правовые акты министерств, государственных комитетов и ведомств, зарегистрированные Министерством юстиции Республики Узбекистан.

# **СОДЕРЖАНИЕ**

#### Раздел первый

275. Закон Республики Узбекистан от 26 июня 2020 года № ЗРУ-623 «О присоединении Республики Узбекистан к Протоколу о запрещении применения на войне удушающих, ядовитых или других подобных газов и бактериологических средств (Женева, 17 июня 1925 года)»

# Раздел второй

- 276. Указ Президента Республики Узбекистан от 22 июня 2020 года № УП-6012 «Об утверждении Национальной стратегии Республики Узбекистан по правам человека»
- 277. Постановление Президента Республики Узбекистан от 22 июня 2020 года № ПП-4756 «О мерах по совершенствованию порядка выполнения обязательств, вытекающих из международных договоров и членства Республики Узбекистан в международных организациях» [Извлечение]

#### Солержание

- 278. Постановление Презилента Республики Узбекистан от 25 июня 2020 года № ПП-4757 «О мерах по реализации проекта по организации в Республике Узбекистан производства легких коммерческих автомобилей «Фольксваген»»
- 279. Постановление Президента Республики Узбекистан от 26 июня 2020 года № ПП-4759 «О мерах по развитию в республике отрасли ручного ковроткачества»

# Раздел пятый

285. Постановление Министерства обороны, Министерства внутренних дел, Министерства финансов Республики Узбекистан от 28 мая 2020 года №№ 30, 49, 22 «О внесении изменений и дополнений в Список граждан Республики Узбекистан, проходивших службу на ядерных полигонах и других радиационно-ядерных объектах, проживающих на территории Республики Узбекистан, утвержденный постановлением Кабинета Министров от 31 мая 2002 года № 188» (зарегистрировано Министерством юстиции Республики Узбекистан 22 июня 2020 г., регистрационный № 3249)

Сведения о состоянии государственной регистрации нормативно-правовых актов министерств, государственных комитетов и ведомств с 20 июня по 26 июня 2020 года

# РАЗДЕЛ ПЕРВЫЙ

# ЗАКОН РЕСПУБЛИКИ УЗБЕКИСТАН

#### 275 О присоединении Республики Узбекистан к Протоколу о запрещении применения на войне удушающих, ядовитых или других подобных газов и бактериологических средств (Женева, 17 июня 1925 года)\*

Принят Законодательной палатой 19 мая 2020 года

Одобрен Сенатом 19 июня 2020 года

Присоединиться к Протоколу о запрещении применения на войне удушающих, ядовитых или других подобных газов и бактериологических средств (Женева, 17 июня 1925 года).

# Президент Республики Узбекистан

Ш. МИРЗИЁЕВ

г. Ташкент, 26 июня 2020 г., № 3PУ-623

<sup>\*</sup> Настоящий Закон опубликован в «Национальной базе данных законодательства» 26 июня 2020 г.

# РАЗДЕЛ ВТОРОЙ

#### **YKA3**

# ПРЕЗИДЕНТА РЕСПУБЛИКИ УЗБЕКИСТАН

#### Об утверждении Национальной стратегии Республи-276 ки Узбекистан по правам человека\*

В последние годы проводится системная работа по укреплению законодательной и организационно-правовой базы защиты прав человека, имплементации международных стандартов по правам человека в национальное законодательство и выполнению международных обязательств, а также активизации сотрудничества с международными организациями по вопросам защиты прав человека.

В настоящее время Республика Узбекистан присоединилась к более 80 международным документам по правам человека, в том числе 6 основным договорам и 4 факультативным протоколам Организации Объединенных Наций (далее - ООН), на постоянной основе представляет в Совет по правам человека и договорные комитеты ООН национальные доклады по их выполнению.

Кроме того, принимаются практические меры по гармонизации национального законодательства с международно-правовыми стандартами в области прав человека.

Вместе с тем принятие долгосрочной стратегии в области прав человека служит эффективной реализации государственной политики в данной области, формированию уважительного отношения к правам и свободам человека, дальнейшему укреплению авторитета страны на международной арене, в частности улучшению позиций Республики Узбекистан в экономических и политико-правовых рейтингах и индексах.

В целях дальнейшего совершенствования механизма защиты прав и свобод человека, обеспечения исполнения Стратегии действий по пяти приоритетным направлениям развития Республики Узбекистан в 2017 -2021 годах, а также эффективной и своевременной реализации задач, определенных в Послании Президента Республики Узбекистан Олий Мажлису от 24 января 2020 года:

1. Определить основными направлениями деятельности государственных органов и организаций Республики Узбекистан, ответственных за выполнение норм международных договоров по правам человека:

обеспечение безусловного выполнения национальных планов действий («дорожных карт»), направленных на реализацию рекомендаций международных организаций по защите прав человека;

<sup>\*</sup> Настоящий Указ опубликован в «Национальной базе данных законодательства» 23 июня 2020 г.

#### $N_2$  25 (941)

выявление, анализ, а также устранение причин и условий, препятствующих выполнению рекомендаций уставных органов и договорных комитетов по правам человека ООН, путем разработки и реализации мер, направленных на совершенствование законодательства и правоприменительной практики;

осуществление эффективного сотрудничества с Общественной палатой при Президенте Республики Узбекистан и институтами гражданского общества в области выполнения международных обязательств Республики Узбекистан по правам человека.

2. Принимая во внимание рекомендации международных организаций, в том числе уставных органов и договорных комитетов ООН, утвердить разработанные на основе всестороннего изучения актуальных вопросов обеспечения и защиты прав человека, анализа действующего законодательства, правоприменительной практики и передового зарубежного опыта, а также результатов широкого общественного обсуждения, международных и национальных консультаций:

Национальную стратегию Республики Узбекистан по правам человека (далее — Национальная стратегия) согласно приложению № 1;

«Дорожную карту» по реализации Национальной стратегии Республики Узбекистан по правам человека (далее - «Дорожная карта») согласно приложению № 2\*;

Положение о порядке взаимодействия государственных органов Республики Узбекистан по рассмотрению сообщений и решений уставных органов и договорных комитетов по правам человека Организации Объединенных Наций согласно приложению № 3.

3. Установить порядок, в соответствии с которым:

а) Национальный центр Республики Узбекистан по правам человека (далее — Центр) в целях реализации Национальной стратегии и «Дорожной карты»:

ведет регулярный мониторинг, вносит в соответствующие министерства и ведомства предложения и рекомендации о качественной и своевременной реализации мер;

на постоянной основе размещает на своем веб-сайте подробную информацию, отражающую конкретные показатели и достигнутые результаты;

ежеквартально вносит в Администрацию Президента Республики Узбекистан и Кабинет Министров Республики Узбекистан обобщенную информацию;

обеспечивает подготовку, перевод на иностранные языки и опубликование информационно-аналитических комментариев;

б) ответственные исполнители, указанные в «Дорожной карте», до 5-го числа каждого месяца представляют в Центр информацию о выполнении возложенных на них задач. При этом первые руководители министерств и ведомств несут персональную ответственность за полное, качественное и своевременное выполнение задач, определенных в «Дорожной карте»;

в) на заседаниях Президиума Кабинета Министров Республики Узбекис-

\* Приложение № 2 опубликовано в «Национальной базе данных законодательства».

тан один раз в шесть месяцев заслушивается информация министерств и ведомств о ходе реализации Национальной стратегии и «Дорожной карты».

4. Рекомендовать:

а) палатам Олий Мажлиса Республики Узбекистан:

образовать Парламентскую комиссию по соблюдению международных обязательств в области прав человека;

ежеквартально заслушивать информацию руководителей министерств и ведомств о ходе реализации Национальной стратегии и «Дорожной карты» с проведением их критического обсуждения;

б) Жокаргы Кенесу Республики Каракалпакстан, Кенгашам народных депутатов областей и города Ташкента ежеквартально заслушивать информацию руководителей территориальных подразделений министерств и ведомств о реализации Национальной стратегии и «Дорожной карты» в разрезе регионов с проведением их критического обсуждения.

5. Одобрить предложения Центра:

об учреждении нагрудного знака «Инсон хукуклари химояси учун», ежегодно вручаемого за заслуги в сфере защиты прав человека и повышения культуры соблюдения прав человека в Международный день прав человека;

о проведении на высоком организационном уровне Самаркандского форума по правам человека с участием представителей международных организаций, специалистов из зарубежных государств и почетных гостей один раз в два года.

6. Кабинету Министров Республики Узбекистан в двухмесячный срок:

принять правительственное решение об утверждении Положения о нагрудном знаке «Инсон хукуклари химояси учун»;

провести организационные меры, связанные с проведением в 2020 году в городе Самарканде Самаркандского форума по правам человека.

7. Центру:

в месячный срок разработать и внести в Кабинет Министров Республики Узбекистан Концепцию Самаркандского форума по правам человека и регламент его проведения;

в трехмесячный срок совместно с Министерством высшего и среднего специального образования и Министерством народного образования Республики Узбекистан внести предложения о внедрении в государственных высших образовательных учреждениях, учреждениях, специализированных на повышении квалификации и переподготовке кадров (университетах, институтах, центрах, факультетах, курсах), а также учреждениях общего среднего и среднего специального, профессионального образования учебных курсов (учебников) «Права человека», «Права женщин», «Права ребенка».

8. Установить, что работникам Центра, имеющим ученую степень кандидата наук или доктора философии (PhD), производится доплата до 30 процентов должностного оклада, имеющим ученую степень доктора наук (Doctor of Science) - до 60 процентов должностного оклада.

9. Министерству финансов Республики Узбекистан обеспечить выделение финансовых средств в рамках параметров Государственного бюдже $N_2$  25 (941)

та на 2020 год для реализации мер, предусмотренных в настоящем Указе в установленном порядке.

10. Агентству информации и массовых коммуникаций при Администрации Президента Республики Узбекистан в сотрудничестве с Национальным информационным агентством Узбекистана, Национальной телерадиокомпанией Узбекистана, Международным пресс-клубом и Национальной ассоциацией электронных средств массовой информации обеспечить:

разъяснение сути и содержания настоящего Указа в средствах массовой информации и глобальной информационной сети Интернет;

оперативное доведение до широкой общественности объективной и полной информации о реализации Национальной стратегии.

11. Внести изменения и дополнение в Положение о Национальном центре Республики Узбекистан по правам человека, утвержденное постановлением Президента Республики Узбекистан от 10 декабря 2018 года № ПП-4056, согласно приложению № 4.

12. Центру совместно с заинтересованными министерствами и ведомствами в двухмесячный срок внести в Кабинет Министров Республики Узбекистан предложения об изменениях и дополнениях в законодательство, вытекающих из настоящего Указа.

13. Контроль за исполнением настоящего Указа возложить на Премьерминистра Республики Узбекистан Арипова А.Н. и Секретаря Совета безопасности при Президенте Республики Узбекистан Махмудова В.В.

# Президент Республики Узбекистан

Ш. МИРЗИЁЕВ

г. Ташкент, 22 июня 2020 г.  $N_2$   $Y\Pi-6012$ 

> ПРИЛОЖЕНИЕ № 1 к Указу Президента Республики Узбекистан от 22 июня 2020 года  $N_2$   $Y\Pi - 6012$

# НАЦИОНАЛЬНАЯ СТРАТЕГИЯ Республики Узбекистан по правам человека

В Узбекистане вопросы поощрения, защиты и соблюдения прав человека являются одним из приоритетных направлений государственной политики. В рамках Стратегии действий по пяти приоритетным направлениям развития Республики Узбекистан в 2017 - 2021 годах реализуются целенаправленные меры в сфере обеспечения личных, политических, экономических, социальных и культурных прав.

Вопрос обеспечения прав и свобод человека в стране превращается в

главный критерий демократических реформ, направленных на создание благополучных и достойных условий жизни для нашего народа.

Международные стандарты по правам человека системно и поэтапно имплементируются в национальное законодательство и правоприменительную практику. В настоящее время нормы более 80 международных документов в сфере прав и свобод человека, ратифицированных Узбекистаном, находят свое отражение в национальном законодательстве.

Осуществляемые широкомасштабные реформы меняют жизнь, мировоззрение и образ жизни людей. В обществе сформирована благородная цель «Новый Узбекистан построим вместе», новая идея «Общество - инициатор реформ» все активнее входит в нашу повседневную деятельность.

# І. Прогресс в области прав человека

В обеспечении прав и свобод человека особое место занимают Народные и Виртуальная приемные Президента Республики Узбекистан, а также приемные Премьер-министра по рассмотрению обращений предпринимателей.

Принят комплекс мер по дальнейшей демократизации судебно-правовой сферы, обеспечению верховенства Конституции, равенства перед законом, гуманизма, справедливости, независимости судебной власти, внедрения принципа состязательности в судебный процесс, повышения доверия населения к правосудию, расширению института «Хабеас корпус», усилению судебного надзора за следствием.

Существенно расширяются полномочия адвокатов в обеспечении прав и свобод человека, досудебном урегулировании споров и примирении сторон.

Для обеспечения справедливости, открытости и прозрачности при рассмотрении дел в судах внедрена система «Электронное правосудие». Приняты меры по расширению системы оказания бесплатной юридической помощи населению, возможностей правовой информационной системы «Advice.uz», а также поддержки негосударственной некоммерческой организации «Мадад», предоставляющей гражданам бесплатные юридические консультации.

Совершенствуется и все более адаптируется к принципу гуманизма административное, уголовное, уголовно-процессуальное и уголовно-исполнительное законодательство. Внедрена совершенно новая система помилования и освобождения лиц от наказания под поручительство общественных объединений. Закрытие специализированной колонии по исполнению наказаний, расположенной в поселке Жаслык Республики Каракалпакстан, стало важным гуманным событием. В результате принимаемых мер число осужденных, содержащихся в местах лишения свободы, уменьшилось в 2,5 раза.

Узбекистан активно участвует во Всемирной программе Организации Объединенных Наций (далее - ООН) в сфере обучения правам человека. Реализуются широкомасштабные меры по исполнению Концепции повышения правовой культуры в обществе и Национальной программы действий

#### $N_2$  25 (941)

по реализации положений Декларации по образованию и воспитанию в области прав человека ООН. Государственные органы, институты гражданского общества, средства массовой информации, образовательные учреждения широко вовлечены в процесс популяризации среди населения общечеловеческих ценностей, принципов уважения и соблюдения прав человека, а также обеспечения доступа граждан к правовой информации.

В обеспечении политических прав и свобод граждан, свободы мысли, слова и убеждений большое значение имеют широкомасштабные кардинальные преобразования в общественном и государственном управлении. Укрепляются эффективные механизмы парламентского и общественного контроля. Существенно усилена ответственность Кабинета Министров перед парламентом. Развиваются системы «Электронный парламент» и «Электронное правительство», принимаются меры по расширению видов, повышению возможностей, качества и оперативности государственных услуг.

Реализуются организационно-правовые меры по усилению роли парламента, институтов гражданского общества, средств массовой информации, а также внедрению принципов «Народ является единственным источником и автором законов» и «Все важные решения принимаются на основе непосредственного диалога с народом, с учетом мнения общественности».

Введение практики утверждения палатами Олий Мажлиса докладов о состоянии прав человека в стране, национальных планов действий («дорожных карт») по развитию сотрудничества с международными и региональными механизмами обеспечения прав человека явилось новым важным шагом в законотворчестве.

В Узбекистане реализуются системные меры по дальнейшему укреплению и развитию национальных механизмов соблюдения и защиты прав человека.

В корне усовершенствована деятельность Уполномоченного Олий Мажлиса Республики Узбекистан по правам человека (омбудсмана) и Национального центра Республики Узбекистан по правам человека. Введены должности Уполномоченного по правам ребенка и Уполномоченного по защите прав и законных интересов субъектов предпринимательства при Президенте Республики Узбекистан.

Создана уникальная система обеспечения социальных и культурных прав граждан. Реализуется свыше 20 государственных социальных программ и концепций, таких как «Обод кишлок», «Обод махалла», «Yoshlar kelajagimiz», «Пять инициатив». В рамках Целей устойчивого развития ООН принимаются меры, направленные на реализацию национальных целей, достижение уровня государств с высоким индексом человеческого развития (интеллектуального потенциала, грамотности, средней продолжительности жизни), обеспечение широкого внедрения инноваций в социальную сферу.

В сфере образования и воспитания осуществляются широкомасштабные коренные преобразования. Внедряется в жизнь Концепция развития системы дошкольного образования, предусматривающая охват к 2025 году дошкольным образованием 74,5 процента детей в возрасте  $3-7$  лет. Вос-

становлена система 11-летнего школьного образования. Увеличивается количество государственных, негосударственных и зарубежных высших образовательных учреждений.

Повышается авторитет узбекского языка в социальной жизни нашего народа, на международном уровне реализуются меры на основе принципа «От национального возрождения к национальному прогрессу».

В результате реформ в сфере здравоохранения повышена доступность получения населением качественных медико-санитарных услуг. А самое главное, средняя продолжительность жизни в стране увеличилась с 67,2 года в 1990 году до 74,6 года в 2020 году, в полтора раза сократилась материнская смертность, детская смертность - в четыре раза.

Узбекистан присоединился к Парижскому соглашению по изменению климата, в стране реализуется Концепция развития экологического образования.

В корне пересмотрена работа по защите прав и законных интересов малообеспеченных семей, лиц с инвалидностью, трудовых мигрантов, детей, молодежи, женщин, пожилых людей, а также по укреплению института семьи. Принята Концепция укрепления института семьи, в содержании которой предусмотрены механизмы разрешения семейных конфликтов, вопросы защиты прав женщин и ребенка.

С целью обеспечения гендерного равенства принят ряд законодательных актов. В их числе принятые в 2019 году законы «О защите женщин от притеснения и насилия» и «О гарантиях равных прав и возможностей для женщин и мужчин». Для женщин организовано 197 центров реабилитации и адаптации лиц, пострадавших от насилия, и предупреждения суицида, создано более 200 инновационных школ по подготовке молодежи к семейной жизни. Установлен минимальный возраст заключения брака для мужчин и женщин - восемнадцать лет.

С целью реализации международных избирательных стандартов принят Избирательный кодекс Республики Узбекистан, на основе которого на выборах, состоявшихся 22 декабря 2019 года под девизом «Новый Узбекистан — новые выборы», впервые приняли участие 5 политических партий. Для наблюдения за открытым проведением выборов на основе международных стандартов участвовали 825 наблюдателей из около 50 государств и 10 международных организаций, в том числе впервые полномасштабная миссия Бюро по демократическим институтам и правам человека Организации по безопасности и сотрудничеству в Европе.

Решена проблема около 50 тысяч соотечественников, на протяжении долгого время проживающих в стране, не имея статуса гражданина Республики Узбекистан, приняты законные меры по их признанию в качестве граждан Республики Узбекистан. Проведена работа по переходу от системы прописки к системе регистрации уведомительного характера.

Все экономические и социальные программы, инвестиционные проекты, принимаемые по развитию малого бизнеса и частного предпринимательства, направлены на создание новых рабочих мест, а также защиту прав и  $N_2$  25 (941)

интересов трудовых мигрантов. Образованы Фонд содействия занятости. Фонд поддержки и защиты прав и интересов граждан, осуществляющих трудовую деятельность за рубежом.

Продолжение реализации широкомасштабных социально-экономических реформ по коренному улучшению жизни народа, повышению благосостояния и усилению социальной защиты населения на основе принципа «Интересы человека - превыше всего» остается одной из главных задач органов государственной власти.

В Узбекистане проводятся широкомасштабные меры в области обеспечения права на свободу совести. На сегодняшний день в стране ведут свою деятельность 2277 религиозных организаций 16 конфессий. Уделяется особое внимание реализации идеи «Просвещение против невежества», развитию системы религиозного образования и просвешения, полготовке работников сферы религии.

Узбекистан поднимается на новый этап своего развития в качестве субъекта международного права, выходит на арену в качестве активного участника международного нормотворчества и инициатора новых международных договоров.

В целях улучшения позиций в экономических и политико-правовых рейтингах и индексах, а также дальнейшего повышения авторитета нашей страны на международной арене на системной основе развиваются тесные партнерские отношения с зарубежными рейтинговыми агентствами. Образован Республиканский совет по координации работы с приоритетными международными рейтингами и индексами.

На 73-й сессии Генеральной Ассамблеи ООН по инициативе Узбекистана принята Резолюция «Просвещение и религиозная толерантность». Узбекистан инициировал разработку Международной конвенции о правах молодежи ООН.

Последовательно развивается сотрудничество с уставными органами и договорными комитетами, а также институтом специальных докладчиков по правам человека ООН. В частности, реализуются необходимые меры по выполнению рекомендаций Верховного комиссара по правам человека, специальных докладчиков по вопросам религии и свободы убеждений, а также независимости судей и адвокатов Совета по правам человека ООН, посетивших нашу страну.

Выполнение Узбекистаном международных обязательств в рамках конвенций Международной организации труда, а также рекомендаций по итогам мониторинга хлопкоуборочной кампании, предоставленных данной организацией, в частности реализация Страновой программы по достойному труду на 2017 — 2020 годы положительно оценены международными партнерами.

Впервые с момента создания ООН на азиатском континенте организован Азиатский форум по правам человека, прошедший в городе Самарканде. На данном Форуме принята Самаркандская декларация по правам человека, утвержденная в качестве одного из основных документов 73-й сессии Гене-

ральной Ассамблеи ООН. Парламент Узбекистана утвердил «Дорожную карту» по реализации «самаркандского духа» в области прав человека.

В 2019 году в городе Ташкенте проведен VI Ежегодный семинар Независимой постоянной комиссии по правам человека Организации исламского сотрудничества, по итогам которого принята Ташкентская декларация о правах молодежи.

#### II. Недостатки в области прав человека

Результаты изучения фактического положения в области прав человека в стране, а также системный анализ рекомендаций договорных органов, специальных докладчиков ООН, посетивших Узбекистан, а также рекомендаций, представленных в рамках Универсального периодического обзора и других международных механизмов, показывают, что в целях обеспечения эффективной защиты прав, свобод и законных интересов человека требуется дальнейшее углубление и последовательное продолжение демократических реформ в данной сфере.

Во-первых, необходимо устранение правовых пробелов в урегулировании механизмов обеспечения деятельности по защите прав и законных интересов человека, а также имплементации международных стандартов по правам человека в законодательство и правоприменительную деятельность.

Во-вторых, не разработаны конкретные механизмы осуществления взаимодействия органов государственного управления и институтов гражданского общества в области прав человека. Также требуется дальнейшее совершенствование системы обеспечения парламентского и общественного контроля за выполнением международных обязательств Узбекистана в области прав человека на должном уровне.

В-третьих, требуется установление конкретного порядка правового регулирования деятельности органов государственной власти и управления в области прав человека, разработки и реализации необходимых программных документов в данной области.

В-четвертых, необходимо дальнейшее расширение практики применения судами и правоохранительными органами норм международных договоров по правам человека, совершенствование системы мониторинга соблюдения прав лиц, находящихся в местах лишения свободы, а также разработка конкретных механизмов выполнения решений по рассмотрению сообщений договорных комитетов.

В-пятых, требуется усиление гарантий обеспечения личных, политических, экономических, социальных и культурных прав и свобод человека, в том числе усиление ответственности за нарушение данных прав.

В-шестых, необходима системная организация работы по повышению квалификации работников судов, правоохранительных и других государственных органов для формирования чувства уважения к правам и свободам человека в обществе, полноценного выполнения рекомендаций международных и региональных механизмов.

 $N_2$  25 (941)

В связи с этим особое значение приобретает реализация Национальной стратегии Республики Узбекистан по правам человека (далее - Национальная стратегия), предусматривающей следующие цель, задачи и основные направления.

#### III. Цель и задачи Национальной стратегии

Цель Национальной стратегии - определение основных задач и направлений реализации последовательно проводимой государственной политики по обеспечению прав и свобод человека в Узбекистане.

Основными задачами Национальной стратегии являются:

1) совершенствование законодательства с учетом приоритетных направлений социально-экономического развития страны, общепризнанных международных стандартов, обязательств Республики Узбекистан в области прав человека, рекомендаций уставных органов и договорных комитетов ООН;

2) повышение роли парламента и институтов гражданского общества в достижении Узбекистаном Целей устойчивого развития на период до 2030 года, укрепление верховенства закона, приведение национального законодательства и правоприменительной практики в соответствие с международными обязательствами по правам человека;

3) обеспечение вхождения Узбекистана в ряд 50 ведущих стран мира по международным рейтингам и индексам в сфере прав и свобод человека (верховенство закона, качество нормотворчества, эффективность деятельности правительства, свобода слова и информации, противодействие преступности и коррупции, условия ведения бизнеса, глобальная конкурентоспособность, инновационное развитие и другие);

4) в целях искоренения нарушений прав человека обеспечение независимости судебной власти, совершенствование деятельности органов прокуратуры и укрепление полномочий системы правосудия, а также создание широких условий для деятельности национальных институтов по защите прав человека, дальнейшее развитие национальной системы мониторинга и оценки государственной политики в области прав человека, повышение правового сознания и правовой культуры населения, формирование культуры соблюдения прав человека в обществе;

5) повышение открытости деятельности и эффективности взаимодействия органов государственной власти и управления, институтов гражданского общества, средств массовой информации и частного сектора в защите личных, политических, экономических, социальных и культурных прав, а также совершенствование практики проведения консультаций с институтами гражданского общества в законотворческом процессе;

6) предупреждение преступности, особенно торговли людьми, коррупции, пыток, организованной и транснациональной преступности и противодействие данным порокам, а также обеспечение правосудия и соблюдения прав человека в системе мест содержания задержанных, заключенных под стражу и осужденных;

7) обеспечение зашиты прав лиц с ограниченными возможностями и категорий малообеспеченного населения в соответствии с принципом Целей устойчивого развития ООН «никого не оставлять позади», повышение качества социальной поддержки и оказания услуг лицам, нуждающимся в особой защите государства и общества, в том числе лиц, не являющихся гражданами Республики Узбекистан;

8) дальнейшее совершенствование правоприменительной практики в области свободы вероисповедания, слова, мнения, доступа к информации, недопущения дискриминации, обеспечения гендерного равенства, равной всеобщей доступности получения качественного образования и медицинских услуг, социальной интеграции престарелых, защиты прав ребенка, молодежи, женщин, лиц с инвалидностью и мигрантов;

9) защита института семьи, материнства, отцовства и детства, предупреждение насилия в семье, повышение уровня правовых, социально-экономических и других аспектов поддержки противодействия ему;

10) обеспечение экономических прав личности, развитие связи частной собственности и государственно-частного партнерства;

11) повышение качества и охвата образованием на всех уровнях, развитие системы непрерывного образования, обеспечение инклюзивности и всеобщей доступности системы обучения;

12) улучшение качества и адресности информационно-просветительской деятельности в области прав человека;

13) гармонизация межгосударственных отношений, взаимного сотрудничества с международными организациями, внедрение инновационных принципов с целью качественного и своевременного выполнения рекомендаций международных договорных органов по правам человека;

14) реализация мер, направленных на обеспечение избрания Республики Узбекистан в члены Совета по правам человека ООН.

# IV. Основные направления реализации Национальной стратегии

1. Приоритетные направления в сфере защиты личных и политических прав:

повышение ответственности государственных органов и должностных лиц за выполнение обязательств, вытекающих из международных договоров по личным и политическим правам;

широкое применение судами и правоохранительными органами принципов, норм международного права и международных договоров Республики Узбекистан, создание эффективного механизма реализации принципа верховенства международного права;

с целью обеспечения независимости и беспристрастности судов формирование правовых основ деятельности органов судейского сообщества, а также повышение роли судебной власти в обеспечении прав, свобод и законных интересов человека путем дальнейшего совершенствования института «Хабеас корпус»;

полное внедрение принципов равноправия и состязательности в судебный процесс, превращение адвокатуры в независимый и надежный правозащитный институт, повышение качества квалифицированной юридической помощи и престижа профессии адвоката, совершенствование системы подготовки юристов, специализирующихся в области прав человека;

совершенствование механизма обеспечения прав и безопасности потерпевших и свидетелей в уголовном процессе, в том числе несовершеннолетних:

внедрение форм деятельности органов прокуратуры, соответствующих международным стандартам, обеспечение открытости и подотчетности перед обществом деятельности прокуратуры, усиление роли коллегиальных органов в управлении системой прокуратуры;

обеспечение зашиты граждан от любых проявлений неравенства, представителей уязвимых слоев населения - от дискриминации;

дальнейшее совершенствование механизма обеспечения права на неприкосновенность личной жизни, а также права на защиту персональных данных;

совершенствование механизма обеспечения всех условий для развития языков и культур всех наций и народностей, проживающих в Республике Узбекистан:

совершенствование системы оказания бесплатной юридической помощи, внедрение институтов правосудия, предусматривающих особое отношение к несовершеннолетним, наиболее эффективное внедрение в практику и законодательство принципа первоочередного обеспечения интересов ребенка;

совершенствование системы противодействия торговле людьми, формирование комплексного подхода к выявлению причин и условий, способствующих детской и женской проституции и порнографии, а также дальнейшее совершенствование механизма идентификации и реабилитации жертв торговли людьми в соответствии с международными стандартами;

повышение общественно-политической активности, электоральной культуры населения, дальнейшее совершенствование системы организации и проведения выборов с учетом международных стандартов по демократическим, справедливым и свободным выборам, усиление ответственности за нарушение актов законодательства по организации и проведению выборов или референдума;

повышение роли и участия Конституционного суда Республики Узбекистан в обеспечении международных стандартов по правам и свободам человека, внедрении института конституционных жалоб физических и юридических лиц;

усиление роли парламента в системе государственной власти, дальнейшее расширение полномочий парламента в решении наиболее важных задач внутренней и внешней политики страны, а также осуществлении парламентского контроля за деятельностью исполнительной власти, совершенствование законотворческой деятельности парламента, в частности отказ от отсылочных норм закона с расширением практики принятия норм закона прямого регулирования;

Собрание законодательства Республики Узбекистан, 2020 г.

лальнейшее усиление роли политических партий, институтов гражданского общества и средств массовой информации в защите прав, свобод и законных интересов человека:

активизация и поддержка институтов гражданского общества в области прав человека.

2. Приоритетные направления защиты экономических, социальных и культурных прав, а также в области устойчивого развития:

разработка и претворение в жизнь Программы сокращения бедности в качестве эффективного фактора обеспечения экономических и социальных прав;

совершенствование эффективных механизмов обеспечения гарантий неприкосновенности частной собственности, защита экономических прав и законных интересов физических и юридических лиц, особенно предпринимателей, а также совершенствование законодательства по дальнейшему расширению участия предпринимательских структур в области прав человека;

достижение уровня развитых стран по эффективности, всеобщей доступности и инклюзивности системы здравоохранения, расширение масштаба услуг здравоохранения, а также обеспечение защиты прав пациентов в соответствии с международными стандартами, доступа к безопасным, эффективным, высококачественным, недорогим лекарственным средствам и вакцинам;

защита репродуктивных прав и предупреждение распространения СПИДа, расширение доступности для женщин и мужчин услуг планирования семьи, внедрение учебных курсов по вопросам репродуктивного здоровья и полового воспитания;

совершенствование организационно-правовых механизмов защиты прав работников, в частности государственных служащих, медицинских работников, педагогов от работ, не предусмотренных в их трудовых договорах, всех форм принудительного труда;

защита прав трудовых мигрантов и членов их семей, имплементация в национальное законодательство рекомендаций договорных органов ООН и Международной организации труда по усилению гарантий защиты трудовых прав;

совершенствование политики обеспечения равного представительства женщин в государственных органах, негосударственных и частных организациях, особенно на высоких должностях, связанных с принятием решений, реализация мер, направленных на изменение в сознании общественности понятий о роли мужчин и женщин;

разработка Концепции социальной защиты населения, а также создание целостной системы работы с престарелыми, одинокими престарелыми, их социальной поддержки, принятие актов законодательства о социальном страховании;

разработка отдельной программы по социальной адаптации молодых людей, получивших воспитание в домах «Мехрибонлик», в частности по обеспечению их работой и жильем, а также совершенствование организационно-правовой системы, предусматривающей стимулирование родителейусыновителей путем предоставления им материальных и социальных льгот;

разработка концепции «Молодежь Узбекистана-2025» с определением в ней практических мер по привлечению молодежи к общественно-политической жизни, воспитанию гармоничного духовно и физически развитого поколения:

совершенствование механизма обеспечения права граждан на получение пенсии, в том числе перевода данной системы в электронную форму;

дальнейшее развитие системы дошкольного образования (обеспечение к 2025 году охвата дошкольным образованием 74,5 процента детей в возрасте  $3 - 7$  лет, а также 100 процентов - в возрасте 6 лет), развитие системы дошкольного образования и воспитания, обеспечивающей интеллектуальное развитие, уход за детьми и их оздоровление;

поощрение возможностей обучения на протяжении всей жизни, поднятие начального и обшего среднего образования на качественно новый уровень, обеспечение всеобщей доступности среднего специального, высшего, профессионального и дополнительного образования, а также расширение охвата молодежи высшим образованием, увеличение квот на обучение в высших образовательных учреждениях на основе государственного гранта;

обеспечение всеобщего доступа к чистой питьевой воде, усиление пропаганды рационального использования водных ресурсов, расширение участия институтов гражданского общества в улучшении водного хозяйства и его санитарного состояния;

обеспечение последовательного роста показателей урбанизации, развитие городов республики по модели современных мегаполисов мира с сохранением их исторических ценностей и уникальности, претворение в жизнь концепции «умных и безопасных городов», усиление действий по охране объектов культурного и природного наследия;

с целью обеспечения права населения на проживание в благоприятной природной среде охрана и эффективное использование земли, воды, леса, богатств недр земли, атмосферного воздуха, растительного и животного мира, противодействие опустыниванию, прекращение процессов деградации земель и утраты биологического разнообразия.

3. Приоритетные направления совершенствования механизмов имплементации международных стандартов в области прав человека в законодательство и правоприменительную практику, а также их мониторинга:

повышение информированности населения, а также представителей государственных органов о содержании международных договоров, ратифицированных Узбекистаном;

совершенствование процессуального порядка рассмотрения дел об административных правонарушениях, широкое внедрение современных информационно-коммуникационных технологий в данную систему;

укрепление правовых основ Общественной палаты при Президенте Республики Узбекистан с целью установления тесного взаимного сотрудничества государства и общества;

дальнейшее совершенствование правовых основ деятельности национальных институтов по правам человека, национального превентивного

механизма по предотврашению пыток, предупреждение нарушений прав человека в местах лишения свободы и других закрытых учреждениях;

совершенствование правового статуса и деятельности Уполномоченного по правам ребенка;

обеспечение прав ребенка на проживание и воспитание в семье путем реформирования системы опеки и попечительства, усиление социальной защиты детей-сирот и детей, оставшихся без попечения родителей, имплементация положений международных стандартов по правам ребенка и обеспечение эффективного парламентского и общественного контроля за правоприменительной практикой в данной сфере;

защита прав лиц с инвалидностью и осуществление системного мониторинга за их соблюдением.

4. Приоритетные направления по повышению правовой грамотности в области прав человека, в том числе эффективной организации распространения информации и образовательной деятельности в данном направлении:

развитие системы непрерывного образования по правам человека и гендерным вопросам, внедрение современных методов формирования уважения к закону в обществе;

совершенствование системы подготовки и повышения квалификации профессиональных журналистов в области прав человека, а также правовых и организационных основ журналистского расследования;

внедрение учебных курсов «Права человека», «Права женщин», «Права ребенка» в высших образовательных учреждениях и учебных центрах переподготовки и повышения квалификации кадров, в том числе судей и сотрудников правоохранительных органов, а также дошкольных и общеобразовательных учреждениях, академических лицеях и колледжах;

расширение фундаментальных и инновационных исследований, научного потенциала, повышение эффективности научных исследований и разработок научно-исследовательских учреждений в области прав человека, обеспечение их интеграции с международными исследованиями в данной области, широкое внедрение в практику полученных результатов;

дальнейшее усиление деятельности средств массовой информации по распространению информации в области прав человека, усиление гарантий прав журналистов и блогеров на доступ и распространение информации.

5. Приоритетные направления по развитию сотрудничества с международными и региональными структурами в сфере защиты прав человека, национальными институтами по правам человека зарубежных стран:

дальнейшее развитие двустороннего и многостороннего сотрудничества с органами ООН, Европейского Союза, Организации по безопасности и сотрудничеству в Европе, Организации исламского сотрудничества, Содружества Независимых Государств и других организаций по защите и соблюдению прав человека, реализации Целей устойчивого развития ООН;

рассмотрение вопросов присоединения Узбекистана к международным документам в области прав человека, в частности по вопросам уважения и защиты прав ребенка, женщин, лиц с инвалидностью, пожилых людей и мигрантов;

#### $N_2$  25 (941)

продвижение инициатив Узбекистана по принятию Международной конвенции о правах молодежи, кандидатуры Узбекистана для избрания в Совет по правам человека на 2021 - 2023 годы, а также кандидатур национальных экспертов для членства в органах по правам человека ООН;

усиление сотрудничества с зарубежными странами по вопросам прав человека, в том числе проведение диалогов по правам человека на постоянной основе;

усиление взаимовыгодных связей с международными партнерами в реализации Целей устойчивого развития ООН и по вопросам прав человека.

#### V. Механизм реализации, ведения мониторинга выполнения и финансирования Национальной стратегии

В реализации Национальной стратегии принимают участие органы государственной власти и управления, правоохранительные органы, институты гражданского общества и средства массовой информации Республики Узбекистан. Также в процессе реализации Национальной стратегии осуществляется сотрудничество с международными организациями.

Внедряется следующая система контроля качественного и эффективного выполнения Национальной стратегии:

1) Национальный центр Республика Узбекистан по правам человека в целях исполнения «Дорожной карты» по реализации Национальной стратегии Республики Узбекистан по правам человека обеспечивает:

ведение регулярного мониторинга и внесение в соответствующие министерства и ведомства предложений и рекомендаций о качественной и своевременной реализации мер;

на постоянной основе размещение на своем веб-сайте подробной информации, отражающей конкретные показатели и достигнутые результаты;

ежеквартальное внесение в Администрацию Президента Республики Узбекистан и Кабинет Министров Республики Узбекистан обобщенной информации;

подготовку, перевод на иностранные языки и опубликование информационно-аналитических комментариев;

2) ответственные исполнители, определенные в «Дорожной карте» по реализации Национальной стратегии Республики Узбекистан по правам человека, до 5-го числа каждого месяца представляют в Национальный центр Республика Узбекистан по правам человека информацию о выполнении возложенных на них задач;

3) один раз в шесть месяцев на заседаниях Президиума Кабинета Министров Республики Узбекистан заслушивается информация министерств и ведомств о ходе реализации Национальной стратегии;

4) палаты Олий Мажлиса Республики Узбекистан ежеквартально заслушивают информацию руководителей министерств и ведомств о ходе реализации Национальной стратегии и «Дорожной карты» по ее реализации с проведением их критического обсуждения;

5) Жокаргы Кенес Республики Каракалпакстан, областные и Ташкентский городской Кенгаши народных депутатов ежеквартально заслушивают информацию руководителей территориальных подразделений министерств и ведомств о реализации Национальной стратегии и «Дорожной карты» по ее реализации в разрезе регионов с проведением их критического обсуждения.

Полная и системная реализация Национальной стратегии широко освещается в средствах массовой информации в рамках семинаров, конференций и иных мероприятий.

Общественность и международное сообщество на системной основе информируются о принимаемых в Узбекистане мерах по защите прав и свобод человека и их результатах.

Все меры Национальной стратегии финансируются за счет средств Государственного бюджета Республики Узбекистан.

В рамках сотрудничества по реализации Национальной стратегии могут привлекаться также финансовые средства, гранты международных организаций и финансовых институтов, а также иные средства, не запрещенные актами законодательства.

# VI. Результаты, ожидаемые от реализации Национальной стратегии

Предусматривается достижение следующих результатов путем реализации задач, определенных в рамках Национальной стратегии:

повышение эффективности имплементации международных стандартов по правам человека в законодательство и правоприменительную практику, а также совершенствование национального законодательства;

устранение недостатков в актах законодательства по выполнению международных обязательств по правам человека, повышение эффективности выполнения рекомендаций международных организаций в области прав человека:

создание системы организационно-правовых и других комплексных мер, направленных на обеспечение надежной защиты прав и свобод человека, обеспечение эффективного парламентского контроля, а также контроля территориальных представительных органов и общественности за надлежащим выполнением международных обязательств;

повышение правовой грамотности населения в области прав человека, в том числе дальнейшее совершенствование распространения информации и образовательной деятельности в данном направлении, а также дальнейшее повышение культуры соблюдения прав человека в обществе;

улучшение позиций нашей страны в международных рейтингах и индексах в области прав и свобод человека путем поднятия на новый этап сотрудничества с международными и региональными структурами в области прав человека.

ПРИЛОЖЕНИЕ № 3 к Указу Президента Республики Узбекистан от 22 июня 2020 года  $N_2$   $Y\Pi - 6012$ 

#### ПОЛОЖЕНИЕ

# о порядке взаимодействия государственных органов Республики Узбекистан по рассмотрению сообщений и решений уставных органов и договорных комитетов по правам человека Организации Объединенных Наций

# Глава 1. Общие положения

1. Настоящее Положение определяет порядок взаимодействия государственных органов Республики Узбекистан по рассмотрению сообщений и решений уставных органов и договорных комитетов по правам человека Организации Объединенных Наций (далее - ООН).

2. В настоящем Положении используются следующие основные понятия по правам человека:

заявитель - лицо или его представитель, представившее в индивидуальном порядке сообщение в уставный орган или договорной комитет по правам человека ООН;

уставные органы и договорные комитеты ООН - органы ООН, полномочия которых по контролю за выполнением международных договоров по правам человека признаны Республикой Узбекистан;

решения уставных органов и договорных комитетов по правам человека ООН - являются документом структуры по правам человека ООН, принимаются в форме решения или замечания в зависимости от содержания сообщения;

сообщение (индивидуальная жалоба/заявление) — письменное обращение лица, находящегося под юрисдикцией Республики Узбекистан, в уставные органы и договорные комитеты по правам человека ООН о нарушении Республикой Узбекистан права, гарантированного международными договорами, участницей которого является Республика Узбекистан;

приемлемость сообщения - соответствие сообщения требованиям официальных условий по регистрации и рассмотрению уставным органом или договорным комитетом по правам человека ООН;

# Глава 2. Порядок взаимодействия с уставными органами и договорными комитетами по правам человека ООН

3. Сообщение, поступившее в Министерство иностранных дел Республики Узбекистан (далее - Министерство иностранных дел) в течение десяти рабочих дней, направляется в Национальный центр Республики Узбе-

кистан по правам человека (далее — Центр) и Министерство юстиции Республики Узбекистан (далее - Министерство юстиции).

Общий срок, начиная со дня поступления сообщения в Министерство иностранных дел до направления официальной позиции Республики Узбекистан в уставные органы и договорные комитеты по правам человека ООН, не должен превышать двух месяцев.

4. Центр исходя из содержания сообщения в течение пяти рабочих дней направляет запросы в соответствующие государственные органы с целью формирования рабочей группы для рассмотрения сообщения.

Государственные органы при рассмотрении сообщений определяют ответственных лиц для обеспечения взаимодействия с Центром и в течение трех рабочих дней представляют кандидатов для включения в состав рабочей группы.

Центр совместно с Министерством юстиции в течение пяти рабочих дней формирует рабочую группу для изучения соответствия сообщения критериям приемлемости и устанавливает срок представления обоснованного ответа Республики Узбекистан.

Общая координация деятельности рабочей группы осуществляется Центром.

5. Центр имеет право запрашивать от соответствующих государственных органов дополнительную необходимую информацию по критериям приемлемости сообщения.

6. Соответствующие государственные органы в сроки, установленные Центром (до пятнадцати рабочих дней), направляют обоснованные ответы о приемлемости либо неприемлемости соответствующего сообщения на предмет соответствия критериям, установленным в процедурах уставных органов и договорных комитетов по правам человека ООН.

Критерии, установленные в процедурах уставных органов и договорных комитетов по правам человека ООН, включают в себя:

а) использование заявителем имеющихся национальных средств правовой защиты, в том числе судебной;

б) происшествие факта нарушения прав человека, указываемого заявителем в качестве доказательства, после вступления в силу соответствующего международного договора для Республики Узбекистан;

в) сообщение не должно быть анонимным, а также должно быть направлено от имени лиц, находящихся под юрисдикцией Республики Узбекистан, являющейся участницей соответствующих международных договоpoB;

г) обоснованность страданий лица вследствие нарушения соответствующего международного договора на достаточном уровне (приведение подтверждающих доказательств, приложение соответствующих документов);

д) исключение повторного обращения по одному и тому же делу (жалоба признается неприемлемой, если ранее договорным комитетом по правам человека ООН уже выносилось решение об отсутствии факта нарушения прав человека по данному обращению);

 $N_2$  25 (941)

е) сообщение не подлежит рассмотрению согласно другой международной процедуре решения вопросов.

7. Рабочая группа рассматривает материалы, поступившие из государственных органов в установленные сроки и готовит обоснованный ответ Республики Узбекистан.

8. Ответ о приемлемости сообщения направляется Центром в Министерство иностранных дел для дальнейшего перенаправления в свою очередь уставным органам и договорным комитетам по правам человека ООН.

В случае отклонения сообщения в связи с его неприемлемостью обоснования указываются с приложением подтверждающих документов.

9. В случае принятия уставными органами или договорными комитетами по правам человека ООН решения о неприемлемости сообщения деятельность рабочей группы прекрашается.

10. В случае поступления запроса из уставных органов и договорных комитетов по правам человека ООН о предоставлении дополнительных документов и информации по вопросам приемлемости сообщений рабочая группа представляет ответ в течение одного месяца с даты поступления запроса в Министерство иностранных дел.

# Глава 3. Порядок осуществления взаимодействия при рассмотрении сообщения, признанного приемлемым

11. Общий срок представления государственной информации на доводы и основания, изложенные в сообщении, признанного приемлемым, не должен превышать шести месяцев, за исключением случаев, когда соответствующим процессуальным законодательством установлены другие сроки.

12. Центр в течение пяти рабочих дней анализирует сообщение, признанное приемлемым к рассмотрению, и исходя из его содержания определяет основной перечень вопросов для соответствующих государственных органов и направляет запросы о представлении информации на поставленные вопросы.

13. Соответствующие государственные органы в течение пятнадцати рабочих дней представляют в Центр обоснованные доводы и подготовленную информацию по поставленным вопросам вместе с подтверждающими документами.

14. Центр с целью внесения ясности, при необходимости (недостаточность ответов, отсутствие подтверждающих документов), направляет дополнительные запросы.

15. Центр совместно с Министерством юстиции в течение одного месяца обобщает информацию, полученную из государственных органов, и готовит проект ответа Республики Узбекистан.

16. Ответ Республики Узбекистан направляется Центром в Министерство иностранных дел для дальнейшего перенаправления в свою очередь в уставные органы и договорные комитеты по правам человека ООН.

# Глава 4. Опубликование и веление учета решений уставных органов и договорных комитетов по правам человека ООН

17. Центр через Министерство иностранных дел получает полный текст решения по соответствующему сообщению, принятого уставным органом и договорным комитетом по правам человека ООН, и размещает его на своем веб-сайте.

18. Центр ведет учет решений уставных органов и договорных комитетов по правам человека ООН в форме реестра.

# Глава 5. Рассмотрение решений уставных органов и договорных комитетов по правам человека ООН

19. Решение, принятое уставными органами и договорными комитетами по правам человека ООН по соответствующему сообщению, в течение десяти дней, начиная с даты его поступления, направляется в Центр Министерством иностранных дел.

20. Центр направляет решение уставных органов и договорных комитетов по правам человека ООН, принятое по соответствующему сообщению, в Верховный суд Республики Узбекистан для рассмотрения в судебном порядке.

21. Центр имеет право запрашивать у соответствующих государственных органов информацию о принятых мерах по рассмотрению решений уставных органов и договорных комитетов по правам человека ООН.

22. Информация о принятых или запланированных мерах направляется Центром в Министерство иностранных дел для дальнейшего направления в свою очередь в уставные органы и договорные комитеты по правам человека ООН.

23. Общий срок представления государственной информации о принятых мерах составляет пять месяцев со дня поступления в Министерство иностранных дел решения уставных органов и договорных комитетов по правам человека ООН по соответствующему сообщению.

# Глава 6. Соответствующая и пропорциональная компенсация ущерба

24. Размер выплаты (компенсации) по возмещению ущерба, определенного в решении уставного органа или договорного комитета по правам человека ООН, устанавливается в судебном порядке.

# Глава 7. Ведение мониторинга исполнения решений уставных органов и договорных комитетов по правам человека ООН

25. Ведение мониторинга поступивших сообщений, а также исполне-

ния решений уставных органов и договорных комитетов по правам человека ООН осуществляется Центром.

> ПРИЛОЖЕНИЕ № 4 к Указу Президента Республики Узбекистан от 22 июня 2020 года  $N_0$   $V\Pi - 6012$

# Изменения и дополнение, вносимые в Положение о Национальном центре Республики Узбекистан по правам человека

1. Пункт 22 изложить в следующей редакции:

«22. Выплата надбавки за классные чины работникам Центра осуществляется в порядке, установленном законодательством для работников органов и учреждений юстиции Республики Узбекистан.

За работниками Центра сохраняются надбавки и доплаты за воинские и специальные звания (классные чины, квалификационные категории, дипломатические ранги и другие), присвоенные по прежнему месту работы. При этом, если законодательством по прежнему месту работы работника установлены более высокие разряды по оплате надбавок и доплат, чем установленные настоящим Указом, то данные выплаты осуществляются по более высоким разрядам.

Время работы в Центре включается в стаж работы, необходимый для получения воинских и специальных званий (классных чинов, квалификационных категорий, дипломатических рангов и других)».

2. Абзац второй пункта 23 изложить в следующей редакции:

«все льготы, меры материальной и социальной защиты, установленные для работников по прежнему месту работы, с учетом действующих в Центре условий труда и размеров должностного оклада и иных выплат».

3. Дополнить пунктами  $23^1 - 23^3$  следующего содержания:

«23<sup>1</sup>. Работникам Центра, в том числе вспомогательному персоналу, выплачивается ежемесячная надбавка за выслугу лет в государственных органах в коэффициентах к должностному окладу с учетом коэффициента стимулирования: от 2 до 5 лет - 0,1; от 5 до 10 лет - 0,2; от 10 до 15 лет - 0,3; от 15 до 20 лет - 0,4; свыше 20 лет - 0,5. При этом, если законодательством по прежнему месту работы работника установлены более высокие разряды по оплате надбавок, чем установленные настоящим Указом, то их выплата осуществляется по более высоким разрядам.

23<sup>2</sup>. К должностному окладу работников Центра, имеющим ученую степень кандидата наук или доктора философии (PhD) производится доплата до 30 процентов должностного оклада, имеющим ученую степень доктора наук (Doctor of Science) - до 60 процентов должностного оклада.

Собрание законодательства Республики Узбекистан, 2020 г.

 $C_{T}$ , 276-277

 $N_2$  25 (941)

 $23<sup>3</sup>$ . Нормы, предусмотренные пунктами  $23<sup>1</sup>$ ,  $23<sup>2</sup>$  и 24 настоящего Положения, полностью распространяются на работников редакции журнала «Демократизация и права человека».

4. В пункте 24 слова «1,7 раза» заменить словами «2 раза».

Примечание: пункт 4 настоящего приложения вступает в силу с 1 июля 2020 года.

# **ПОСТАНОВЛЕНИЕ** ПРЕЗИДЕНТА РЕСПУБЛИКИ УЗБЕКИСТАН

#### О мерах по совершенствованию порядка выполнения 277 обязательств, вытекающих из международных договоров и членства Республики Узбекистан в международных организациях\*

# [Извлечение]

В целях упрощения механизма уплаты взносов, вытекающих из обязательств по международным договорам и членству в международных организациях, а также повышения ответственности руководителей государственных органов и других организаций в выполнении обязательств Республики Узбекистан по международным договорам:

1. Утвердить:

Перечень государственных органов и других организаций, ответственных за выполнение обязательств по международным договорам и членству Республики Узбекистан в международных организациях согласно приложению № 1\*\*;

Положение о порядке уплаты взносов, вытекающих из обязательств по международным договорам и членству Республики Узбекистан в международных организациях согласно приложению № 2.

2. Определить государственные органы и другие организации, указанные в приложении  $\mathcal{N}_2$  1 к настоящему постановлению, уполномоченными органами Республики Узбекистан (далее - уполномоченные органы) по взаимодействию с международными организациями и обеспечению выполнения обязательств в рамках международных договоров, в том числе по уплате взносов.

<sup>\*</sup> Настоящее постановление опубликовано в «Национальной базе данных законодательства» 23 июня 2020 г.

<sup>\*\*</sup> Приложение № 1 опубликовано в «Национальной базе данных законодательства».

3. Установить порядок, в соответствии с которым:

уполномоченные органы на постоянной основе проводят анализ целесообразности в перспективе участия Республики Узбекистан в соответствующей международной организации, а также экономической и иной выгоды, получаемой от членства в ней;

в случае нецелесообразности участия Республики Узбекистан в деятельности соответствующей международной организации, уполномоченные органы вносят в Кабинет Министров обоснованные предложения и заключение о дальнейших действиях;

начиная с 2021 года взносы и задолженности по ним, вытекающие из обязательств по международным договорам и членству в международных организациях уплачиваются непосредственно уполномоченными органами в порядке, установленном настоящим постановлением за счет Государственного бюджета Республики Узбекистан, внебюджетных фондов и собственных средств:

Министерство иностранных дел совместно с Министерством инвестиций и внешней торговли, Министерством финансов и уполномоченными органами по итогам каждого года вносит Президенту Республики Узбекистан и в Кабинет Министров информацию о работе, проведенной в рамках международных договоров и в сотрудничестве с международными организациями, их результативности, целесообразности участия, экономической и иной выгоде, получаемой от членства в организации, а также фактически уплаченных членских взносах.

4. Кабинету Министров Республики Узбекистан в месячный срок утвердить и обеспечить исполнение планов мер, реализуемых в 2020-2021 годах в рамках участия Республики Узбекистан в каждом международном договоре и международной организации.

5. Министерству финансов Республики Узбекистан:

совместно с Министерством иностранных дел и уполномоченными органами в двухмесячный срок провести инвентаризацию обязательств об уплате членских взносов по международным договорам и членству в международных организациях с внесением информации о результатах в Администрацию Президента Республики Узбекистан;

внедрить систему постоянного мониторинга выполнения обязательств, связанных с членством в международных договорах и организациях, с внедрением информационных технологий в процесс ведения учета уплаты взносов, вытекающих из данных обязательств.

7. Министерству иностранных дел Республики Узбекистан совместно с заинтересованными министерствами и ведомствами в месячный срок внести в Кабинет Министров предложения об изменениях и дополнениях в законодательство, вытекающих из настоящего постановления.

8. Контроль за исполнением настоящего постановления возложить на

Собрание законодательства Республики Узбекистан, 2020 г.

 $N_2$  25 (941)

заместителя Премьер-министра Республики Узбекистан Д.А. Кучкарова и министра иностранных дел Республики Узбекистан А.Х. Камилова.

# Президент Республики Узбекистан

Ш. МИРЗИЁЕВ

г. Ташкент, 22 июня 2020 г.  $N_2$   $\Pi\Pi - 4756$ 

> ПРИЛОЖЕНИЕ № 2 к постановлению Президента Республики Узбекистан от 22 июня 2020 года  $N_0$   $\Pi\Pi - 4756$

# ПОЛОЖЕНИЕ

# о порядке уплаты взносов, вытекающих из обязательств по международным договорам и членству Республики Узбекистан в международных организациях

#### Глава 1. Общие положения

1. Настоящее Положение определяет порядок уплаты взносов, вытекающих из обязательств по международным договорам и членству Республики Узбекистан в международных организациях (далее — взносы).

2. Принятие решений о присоединении к международным договорам на межгосударственном, межправительственном и межведомственном уровнях регулируется Законом Республики Узбекистан «О международных договорах Республики Узбекистан».

3. Взносы уплачиваются в международные организации, указанные в Перечне государственных органов и других организаций, ответственных за выполнение обязательств по международным договорам и членству Республики Узбекистан в международных организациях (далее — Перечень), утвержденном приложением № 1 к настоящему постановлению, в соответствии с требованиями данного Положения.

4. Взносы и задолженности по ним уплачиваются непосредственно государственными органами и другими организациями, указанными в Перечне.

5. Взносы уплачиваются за счет Государственного бюджета Республики Узбекистан, внебюджетных фондов и собственных средств государственных органов и других организаций, указанных в Перечне (далее — плательщики) по схеме согласно приложении\* к настоящему Положению.

<sup>\*</sup> Приложение опубликовано в «Национальной базе данных законодательства».

# Глава 2. Планирование бюлжетных средств. необходимых для уплаты взносов

6. Плательщики, указанные в разделе 1 Перечня, на ежегодной основе принимают соответствующие меры для получения платежных документов (инвойса) либо официального уведомления международной организации о сумме взноса, запланированной на предстоящий год, и на этой основе в срок до 1 июня представляют Министерству финансов Республики Узбекистан информацию о сумме взносов, запланированной на предстоящий год.

В случае отсутствия платежных документов (инвойса) либо официального уведомления международной организации представляется информация о прогнозируемых размерах взносов на предстоящий год исходя из суммы взносов, фактически уплаченных в предыдущие годы.

С целью уплаты взносов на предстоящий год плательщики для исчисления суммы платежа в национальной валюте осуществляют пересчет средств в иностранной валюте в национальную валюту, учитывая среднегодовой прогнозный курс иностранной валюты на следующий год и расходы, необходимые для осуществления платежей (комиссия за перевод средств и другие).

При этом среднегодовой прогнозный курс на следующий год исчисляется и определяется плательщиками с учетом тенденции изменения курса иностранной валюты по отношению к национальной валюте.

7. Министерство финансов Республики Узбекистан ежегодно предусматривает в прогнозных параметрах Государственного бюджета Республики Узбекистан средства, необходимые для уплаты взносов, с учетом возможного увеличения размера взносов в следующем году на основе сведений, представленных плательщиками.

8. В случае возникновения разницы (дефицита) между суммой взноса, запланированной в предыдущем году и суммой взноса, фактически подлежащей уплате в текущем году, недостающая часть покрывается за счет сэкономленных бюджетных средств, предусмотренных в Государственном бюджете Республики Узбекистан для уплаты взносов в международные организации, при их отсутствии - резервного фонда Кабинета Министров Республики Узбекистан.

Допускается перенос недостающей части суммы взноса, подлежащей уплате в текущем году на следующий год, если это не ограничивает права Республики Узбекистан в рамках деятельности в международной организации, не влечет серьезные политико-экономические последствия, не наносит ущерба авторитету нашей страны, не приводит к образованию задолженности, в том числе за счет начисления штрафных санкций за неуплату или уплату взносов в неполном объеме.

# Глава 3. Порядок уплаты взносов

9. Взносы уплачиваются плательщиками в соответствии с платежными документами (инвойсом) или уведомлениями международной организации (или организации (органа), ответственной за администрирование соот-

ветствующего международного договора), подтверждающими сумму взноса на текуший год.

10. Плательщики, указанные в разделе 1 Перечня, в срок до 10 марта утверждают смету расходов с учетом взносов и представляют ее в Министерство финансов Республики Узбекистан для проведения регистрации в установленном порядке.

11. Конвертация денежных средств, предусмотренных для уплаты взносов и задолженности по ним, осуществляется Казначейством Министерства финансов Республики Узбекистан в течение 5 рабочих дней на основании заявки плательщика, представленной в установленном порядке.

12. Плательщики, не охваченные казначейским исполнением, перечисляют денежные средства, предназначенные для уплаты взносов и задолженности по ним, в порядке, установленном законодательством.

13. В случаях если несвоевременное выполнение обязательств по уплате взносов, привело к ограничению прав Республики Узбекистан в рамках деятельности в международной организации, повлекло серьезные политико-экономические последствия, нанесло ущерб авторитету нашей страны, привело к образованию задолженности, в том числе за счет начисления штрафных санкций за неуплату или уплату взносов в неполном объеме, персональная ответственность возлагается на руководителей соответственно:

Министерства финансов Республики Узбекистан - в части обеспечения своевременного и в полном объеме выделения бюджетных средств плательщикам, указанным в разделе 1 Перечня;

Казначейства Министерства финансов Республики Узбекистан - в части обеспечения конвертации и своевременного перечисления средств, выделенных плательщикам, указанным в Перечне, за исключением плательшиков, не охваченных казначейским исполнением:

коммерческих банков - в части обеспечения своевременной уплаты платежей в полном объеме на основе платежных поручений плательщиков, не охваченных казначейским исполнением:

плательщиков - в части гарантированного обеспечения своевременного и полного выполнения обязательств Республики Узбекистан по уплате взносов и недопущению образования задолженности по ним.

14. Плательщики, уплачивающие взносы за счет собственных средств, ежеквартально представляют в Министерство финансов и Министерство иностранных дел Республики Узбекистан информацию с указанием наименования международной организации, суммы и даты платежа.

# Глава 4. Подотчетность и порядок рассмотрения заключений о целесообразности уплаты взносов

15. Министерство финансов Республики Узбекистан ежеквартально представляет в Кабинет Министров Республики Узбекистан и Министерство иностранных дел полную информацию о выполнении уплаты взносов в международные организации.

16. Министерство финансов Республики Узбекистан формирует сведения о выявленных плательщиках, не уплативших взносы по состоянию на 1 декабря текущего года, в срок до 10 декабря отправляет уведомления плательщикам, не уплатившим взносы за текущий год, о необходимости их незамедлительной уплаты.

17. Плательщики после получения уведомления, указанного в пункте 16 настоящего Положения, в десятидневный срок обязаны уплатить взносы и проинформировать Министерство финансов и Министерство иностранных дел Республики Узбекистан о факте уплаты взносов.

В случае нецелесообразности по какой-либо причине дальнейшего участия Республики Узбекистан в финансировании соответствующего международного договора или международной организации плательщик после получения уведомления, указанного в пункте 16 настоящего Положения, в десятидневный срок вносит в Кабинет Министров Республики Узбекистан обоснованные предложения и заключение о дальнейших действиях и одновременно уведомляет Министерство иностранных дел Республики Узбекистан.

18. Кабинет Министров Республики Узбекистан в установленном порядке по предложению, внесенному в соответствии с пунктом 17 настоящего Положения, принимает решение либо с целью рассмотрения данного вопроса информирует Олий Мажлис Республики Узбекистан и (или) Президента Республики Узбекистан.

# Глава 5. Погашение задолженности Республики Узбекистан перед международными организациями по уплате взносов

19. Задолженность Республики Узбекистан по уплате взносов (далее задолженность) погашается за счет бюджетных средств на основании отдельного решения Кабинета Министров Республики Узбекистан, за исключением случаев, предусмотренных в пунктах 20 и 21 настоящего Положения.

20. Погашение задолженности за счет внебюджетных фондов и собственных средств осуществляется плательщиком самостоятельно.

21. В случае образования задолженности по взносу за прошлый год либо в результате разницы между предварительно начисленной суммой взноса и суммой взноса, фактически подлежащей уплате, бюджетные средства для погашения данной задолженности выделяются плательщику дополнительно к бюджетным средствам, выделяемым для уплаты взносов в очередном финансовом году.

# Глава 6. Заключительные положения

22. В случаях присоединения Республики Узбекистан к международной организации или заключения международного договора, участие в которых предусматривает уплату взносов, соответствующий ответственный орган вносит в Кабинет Министров Республики Узбекистан предложение о внесении дополнений в Перечень.

#### $C_{T}$ , 277-278

Кабинет Министров Республики Узбекистан имеет право вносить изменения и дополнения в данный Перечень.

23. Лица, виновные в нарушении требований настоящего Положения, несут ответственность в порядке, установленном в актах законодательства.

# **ПОСТАНОВЛЕНИЕ** ПРЕЗИДЕНТА РЕСПУБЛИКИ УЗБЕКИСТАН

# 278 О мерах по реализации проекта по организации в Республике Узбекистан производства легких коммерческих автомобилей «Фольксваген»\*

В целях дальнейшего устойчивого развития автомобильной промышленности Республики Узбекистан на основе интеграции с ведущими мировыми автопроизводителями, расширения номенклатуры выпускаемой автомобильной продукции за счет организации производства и поставки легковых и легких коммерческих автомобилей, обеспечения роста объемов их продаж на внутреннем и внешнем рынках, а также в соответствии с постановлениями Президента Республики Узбекистан от 1 февраля 2019 года № ПП-4145 «О мерах по дальнейшему расширению многопланового сотрудничества между Республикой Узбекистан и Федеративной Республикой Германия» и от 18 июля 2019 года № ПП-4397 «О дополнительных мерах по ускоренному развитию автомобильной промышленности Республики Узбекистан»:

1. Принять к сведению, что между АО «Узавтосаноат» и ООО «Фольксваген Груп Рус» (далее — компания «Фольксваген») 2 марта 2020 года подписано Соглашение о сотрудничестве, предусматривающее поэтапное участие компании «Фольксваген» в инвестиционном проекте «Организация в Узбекистане производства легких коммерческих автомобилей» на базе ООО «Джизакский Автомобильный завод» (далее — инвестиционный проект).

2. Согласиться с предложением АО «Узавтосаноат», Министерства инвестиций и внешней торговли, Министерства экономического развития и сокращения бедности и Министерства финансов Республики Узбекистан об одобрении концепции дальнейшей реализации инвестиционного проекта, предлагаемой компанией «Фольксваген», предусматривающей:

а) на первом этапе в период 2020-2021 гг.:

в целях изучения рынка и проведения маркетингового анализа организацию поставки готовых автомобилей марок «Фольксваген» и «Шкода»;

организацию обучения сотрудников ООО «Джизакский автомобильный завод» по организации крупноузловой сборки автомобилей с привлечением высококвалифицированных специалистов компании «Фольксваген»;

<sup>\*</sup> Настоящее постановление опубликовано в «Национальной базе данных законодательства» 26 июня 2020 г.

#### $N_2$  25 (941)

поставку комплектующих деталей для организации крупноузловой сборки модели «Фольксваген Кэдди»:

создание дилерской сети и станций сервисного обслуживания на всей территории страны;

б) на втором этапе начиная с 2022 года освоение полного цикла производства современных моделей легковых коммерческих автомобилей.

3. Определить в качестве единых поставщиков с соответствующим включением в Реестр единых поставщиков, формируемый Министерством финансов Республики Узбекистан на специальном информационном портале государственных закупок:

производственные предприятия, участником (акционером) которых является АО «Узавтосаноат» - в отношении выпускаемой ими продукции для автомобильной промышленности;

организации, определенные или одобренные либо рекомендованные со стороны оригинального производителя (ОЕМ) или лицензиара автомобильной продукции - в отношении поставки товаров (работ и услуг) для предприятий, указанных в абзаце втором настоящего пункта;

организации, осуществляющие поставки товаров (работ, услуг), используемых для производства автомобильной продукции в соответствии с рамочными, лицензионными, инвестиционными или иными соглашениями по организации производства автомобильной продукции, соглашениями на разработку и проектировку промышленных образцов, о техническом содействии при реализации проектов по организации производства автомобильной продукции - в отношении поставки товаров (работ и услуг) для предприятий, указанных в абзаце втором настоящего пункта.

4. Установить, что:

в целях начала действия гарантии от неблагоприятного изменения для инвестора вступление в силу настоящего постановления устанавливается как подтверждение осуществления инвестором инвестиционной деятельности на территории Республики Узбекистан;

финансирование по договорам строительства, поставки сырья, материалов, инженерного, технологического и прочего оборудования, оказания услуг и другим расходам осуществляется в рамках первоначально утвержденного техникоэкономического обоснования инвестиционного проекта, но без учета ранее утвержденной проектно-сметной документации, разработанной на его основании.

5. АО «Узавтосаноат» совместно с Министерством инвестиций и внешней торговли, Министерством экономического развития и сокращения бедности и Министерством финансов Республики Узбекистан по итогам завершения первого этапа реализации инвестиционного проекта в установленном порядке внести предложения по заключению между Правительством Республики Узбекистан и компанией «Фольксваген» инвестиционного соглашения, регулирующего вопросы создания АО «Узавтосаноат» совместно с компанией «Фольксваген» совместного предприятия и отражающего конкретные обязательства иностранного инвестора и меры государственной поддержки, предоставляемые Правительством Республики Узбекистан создаваемому предприятию.

6. Министерству энергетики Республики Узбекистан начиная с июля

#### $C_{T}$ , 278-279

 $-102-$ 

2020 года обеспечить наличие не менее одной автомобильной заправочной станции в Республике Каракалпакстан, областях и городе Ташкенте с высококачественным дизельным топливом и автобензином, отвечающим требованиям стандарта «Евро-5».

7. Контроль за исполнением настоящего постановления возложить на Премьер-министра Республики Узбекистан Арипова А.Н. и заместителя Премьер-министра Республики Узбекистан Умурзакова С.У.

# Президент Республики Узбекистан

Ш. МИРЗИЁЕВ

г. Ташкент, 25 июня 2020 г.,  $N_0$   $\Pi\Pi - 4757$ 

# ПОСТАНОВЛЕНИЕ ПРЕЗИЛЕНТА РЕСПУБЛИКИ УЗБЕКИСТАН

#### О мерах по развитию в республике отрасли ручного 279 ковроткачества\*

В целях развития национального ремесленничества, народного прикладного искусства, в том числе сферы изготовления ковров из шелка и шерсти ручным способом, воплощающей в себе исторические традиции, древнее наследие наших предков, передающиеся из поколения в поколение, а также адаптации данных ковров, являющихся уникальными произведениями искусства, к требованиям рынка, обеспечения трудоустройства незанятого населения, особенно молодежи, женщин и малообеспеченных семей путем их широкого привлечения к данной отрасли:

1. Установить порядок, в соответствии с которым:

с 1 января 2021 года за счет средств Государственного бюджета Республики Узбекистан хозяйствам, производящим животноводческую продукцию, выделяются субсидии в размере двух тысяч сумов за каждый килограмм шерсти овец породы «меринос» и коз породы «ангор», реализованный ими ремесленникам и организациям, специализирующимся на ручном ковроткачестве. При этом выделение субсидий осуществляется Агентством «Узбекчорванасл»;

Государственным фондом поддержки предпринимательской деятельности инициаторам проектов по выпасу овец породы «меринос» и коз породы «ангор» на пастбищах и сенокосах, переработке и покраске шерсти, а также ручному ковроткачеству, в порядке исключения, одновременно с компенсацией предоставляется также поручительство;

<sup>\*</sup> Настоящее постановление опубликовано в «Национальной базе данных законодательства» 26 июня 2020 г.

при экспорте ковров ручной работы применяется механизм предоставления субсидий для компенсации до 50 процентов расходов по транспортировке автомобильным, воздушным и железнодорожным транспортом.

2. Хокимиятам Джизакской, Кашкадарьинской, Наманганской, Самаркандской, Сурхандарьинской и Ташкентской областей в двухмесячный срок обеспечить выделение пастбищных земельных площадей хозяйствам по выращиванию овец породы «меринос» и коз породы «ангор» в Джизакской области - 2 тысяч гектаров, в Кашкадарьинской области - 3 тысяч гектаров, в Наманганской области - 1 тысячи гектаров, в Самаркандской области - 2 тысяч гектаров, в Сурхандарьинской области - 3 тысяч гектаров, в Ташкентской области - 2 тысяч гектаров.

3. Министерству сельского хозяйства Республики Узбекистан совместно с Государственным комитетом ветеринарии и развития животноводства до 1 января 2021 года организовать первичное семеноводство засухоустойчивых кормовых культур для предгорных пастбищ.

4. Установить, что:

порядок финансирования, предусмотренный в пункте 9 постановления Президента Республики Узбекистан от 28 ноября 2019 года № ПП-4539 «О дополнительных мерах по дальнейшему развитию ремесленничества и поддержке ремесленников», в порядке исключения, распространяется также на ремесленников и организации в составе Ассоциации «Узбекипаксаноат», специализирующихся на ручном ковроткачестве;

начиная с 15 июля 2020 года лицам, занимающимся ручным ковроткачеством и шелкоткачеством в составе Ассоциации «Узбекипаксаноат», выделяются субсидии на покрытие расходов по приобретению ковроткацких и шелкоткацких станков - в 10-кратном размере базовой расчетной величины за каждый станок за счет средств Государственного фонда содействия занятости с условием создания не менее 3 рабочих мест.

5. Ассоциации «Узбекипаксаноат» совместно с Фондом реконструкции и развития Республики Узбекистан, АК «Халк банки», АКБ «Микрокредитбанк», АКБ «Агробанк» в месячный срок сформировать перечень инициаторов проектов по ручному ковроткачеству и принять меры по выделению им кредитов с применением порядка финансирования, предусмотренного в абзаце втором пункта 4 настоящего постановления.

6. Министерству занятости и трудовых отношений Республики Узбекистан совместно с Ассоциацией «Узбекипаксаноат»:

до 15 июля 2020 года разработать и утвердить Порядок выделения субсидий лицам, занимающимся ковроткачеством и производством шелковых тканей, за счет средств Государственного фонда содействия занятости;

ежегодно до 1 августа в целях выделения на последующий год субсидий лицам, занимающимся ковроткачеством и производством шелковых тканей, за счет средств Государственного фонда содействия занятости, формировать и вносить в Министерство финансов средства, выделяемые из республиканского бюджета Республики Узбекистан.

7. Одобрить предложение Ассоциации «Узбекипаксаноат» о проведении

начиная с 2021 года один раз каждые два года в октябре Международного фестиваля восточных ковров ручной работы (Hand-made Oriental Carpets) в городе Ташкенте.

Министерству культуры, Министерству иностранных дел, Государственному комитету Республики Узбекистан по развитию туризма оказывать Ассоциации «Узбекипаксаноат» практическую помощь в организации фестиваля, в частности организации широкой рекламной кампании, в том числе посредством зарубежных средств массовой информации, а также привлечении ремесленников и предпринимателей из стран с развитым искусством ручного ковроткачества, таких как Иран, Турция, Грузия, Индия, Пакистан.

8. Хокимияту города Ташкента совместно с Ассоциацией «Узбекипаксаноат» и Научно-исследовательским институтом шелководства в месячный срок определить пустующую земельную площадь Научно-исследовательского института шелководства, обеспечить выделение земельной площади Ассоциации «Узбекипаксаноат» и соответствующим инвесторам для создания торгово-выставочного дома ковров ручной работы.

9. Хокимиятам Самаркандской, Бухарской, Хорезмской, Кашкадарьинской областей совместно с Министерством культуры Республики Узбекистан и Ассоциацией «Узбекипаксаноат» до конца 2020 года организовать на территории объектов культурного наследия, посещаемых туристами в городах Самарканде, Бухаре, Хиве и Шахрисабзе, торгово-выставочные ряды (магазины) ковров ручной работы.

10. Министерству по развитию информационных технологий и коммуникаций совместно с Государственным комитетом по развитию туризма, Министерством инновационного развития Республики Узбекистан и Ассоциацией «Узбекипаксаноат» в двухмесячный срок в целях повышения экспортного потенциала и привлекательности для туристов ковров ручной работы разработать и внедрить мобильные приложения об истории ковров («The history of carpet») по QR-кодам, включающие в себя сведения о процессе изготовления каждого ковра, женщинах-вышивальщицах, условиях их труда и другую аналогичную информацию.

11. Министерству инвестиций и внешней торговли Республики Узбекистан:

в срок до 1 января 2021 года на основе предложения Ассоциации «Узбекипаксаноат» внести в повестку дня заседаний межправительственных комиссий, проводимых с зарубежными государствами, в которых имеются импортные пошлины на ввоз шерсти, крученой шерсти и ковров ручной работы, вопрос об отмене импортных пошлин в данных государствах.

совместно с Государственным таможенным комитетом и Государственным комитетом по статистике отразить в экспортных показателях Ассоциации «Узбекипаксаноат» ковры, реализованные на экспорт предприятиями, занимающимися ручным ковроткачеством в составе Ассоциации «Узбекипаксаноат».

12. Ассоциации «Узбекипаксаноат» в месячный срок на основе проведенного анализа внести в Министерство экономического развития и сокращения бедности, Министерство финансов, Министерство инвестиций и внешней торговли и Государственный таможенный комитет Республики Узбе-

### $N_2$  25 (941)

кистан предложение о внесении в установленном порядке изменений в перечень импортируемого технологического оборудования, не облагаемого налогом на добавленную стоимость и таможенной пошлиной, аналог которого не производится в Республике Узбекистан.

13. Одобрить предложение Ассоциации «Узбекипаксаноат» о введении должности заместителя председателя Ассоциации по развитию ручного ковроткачества в республике.

14. Государственному комитету ветеринарии и развития животноводства Республики Узбекистан, Ассоциации «Узбекипаксаноат» совместно с Советом Министров Республики Каракалпакстан и хокимиятами областей в двухмесячный срок разработать и внести на утверждение в Кабинет Министров программу комплексных мер на 2020 - 2022 годы с определением инициаторов проектов по разведению в республике овец породы «меринос» и коз породы «ангор», в том числе с шерстью белого и светло-коричневого окраса, мясошерстного направления, дающих тонкую и полутонкую шерсть, а также переработке, покраске шерсти и ручному ковроткачеству.

15. Государственному комитету ветеринарии и развития животноводства Республики Узбекистан:

совместно с Министерством финансов, Министерством экономического развития и сокращения бедности и Ассоциацией «Узбекипаксаноат» в двухмесячный срок на основе настоящего постановления разработать и внести в Кабинет Министров порядок выделения субсидий хозяйствам, производящим животноводческую продукцию, за шерсть овец породы «меринос» и коз породы «ангор», реализованную данными хозяйствами ремесленникам и организациям, специализирующимся на ручном ковроткачестве;

до конца 2020 года внедрить систему анализа качества шерстяной и кожевенной продукции согласно требованиям международных стандартов, за счет средств Фонда развития ветеринарной службы и животноводства при Государственном комитете ветеринарии и развития животноводства Республики Узбекистан;

до 1 октября 2020 года изучить с привлечением независимых консалтинговых компаний эффективность ввоза из-за рубежа замороженного семени мясошерстных пород овец и коз, в том числе овец породы «меринос» и коз породы «ангор», получения семени племенных овец и коз в местных условиях и создания банка замороженного семени, а также искусственного оплодотворения овец и коз, до 15 октября 2020 года внести соответствующее заключение в Министерство финансов Республики Узбекистан.

16. Министерству финансов Республики Узбекистан в случае признания целесообразным искусственного оплодотворения овец и коз, предусмотренного абзацем четвертым пункта 15 настоящего постановления, разработать и внести в Кабинет Министров предложения о выделении в параметрах Государственного бюджета Республики Узбекистан соответствующих средств для организации работ в данном направлении.

17. Внести дополнения и изменения в некоторые акты Президента Республики Узбекистан согласно приложению.

Собрание законодательства Республики Узбекистан, 2020 г.

18. Министерству экономического развития и сокращения бедности Республики Узбекистан совместно с заинтересованными министерствами и ведомствами в двухмесячный срок внести в Кабинет Министров предложения об изменениях и дополнениях в законодательство, вытекающих из настоящего постановления.

19. Установить следующий порядок реализации настоящего постановления:

заместителю Премьер-министра Республики Узбекистан по вопросам развития аграрной и продовольственной сфер Барноеву У.И. - обеспечить качественное, полноценное и своевременное исполнение настоящего постановления, эффективно организовать и координировать деятельность министерств, ведомств и организаций, ответственных за реализацию мер, определенных настоящим постановлением, ежемесячно принимать отчеты их руководителей о проделанной работе и своевременно устранять выявленные недостатки:

заместителю Премьер-министра Республики Узбекистан по вопросам инвестиций и внешнеэкономических связей - министру инвестиций и внешней торговли Республики Узбекистан Умурзакову С.У. - принять меры по увеличению объема экспорта продукции ремесленников и организаций, специализирующихся на ручном ковроткачестве, а также ведению переговоров об отмене импортных таможенных пошлин с зарубежными государствами, в которых действуют импортные таможенные пошлины при ввозе ковров ручной работы.

20. Контроль за исполнением настоящего постановления возложить на Премьер-министра Республики Узбекистан Арипова А.Н.

# Президент Республики Узбекистан

Ш. МИРЗИЁЕВ

г. Ташкент, 26 июня 2020 г.  $N_0$   $\Pi\Pi - 4759$ 

> **ПРИЛОЖЕНИЕ** к постановлению Президента Республики Узбекистан от 26 июня 2020года  $N_0$   $\Pi\Pi - 4759$

# Дополнения и изменения, вносимые в некоторые акты Президента Республики Узбекистан

1. В постановлении Президента Республики Узбекистан от 29 марта 2017 года № ПП-2856 «О мерах по организации деятельности Ассоциации «Узбекипаксаноат»:

а) пункт 2 дополнить подпунктом «д» следующего содержания:

«д) развития ручного ковроткачества:

проведение системного анализа внутреннего и внешнего рынка ковров ручного ткачества:

привлечение субъектов предпринимательства к кооперациям ручного ковроткачества, их обучение для овладения знаниями и навыками в области ковроткачества, а также привлечение квалифицированных специалистов из зарубежных стран и широкое внедрение инновационных технологий в данный процесс;

оказание содействия в обеспечении трудоустройства незанятого населения, в особенности молодежи, женщин и малообеспеченных семей, путем привлечения к ковроткачеству, обучения и повышения квалификации, формирования у них навыков ковроткачества, создания на местах малых производственных цехов и организации ковроткачества на дому;

принятие мер по обеспечению ремесленников и организаций сырьем, ковроткацкими станками и приспособлениями в количестве, необходимом для организации в регионах производства ковров из шелка, отходов шелка, смеси шерсти и шелка;

оказание содействия в налаживании кооперации между предприятиями по переработке шелка, животноводческими хозяйствами и ремесленниками по ковроткачеству с целью создания цепочки добавленной стоимости;

организацию семинаров, конференций, ярмарок и выставок по ковроткачеству, а также оказание практической помощи отечественным организациям и ремесленникам по ковроткачеству в принятии ими участия в ярмарках и выставках, проводимых в зарубежных странах;

оказание тесного содействия во внедрении международных стандартов качества и организации работ по экспорту продукции ручного ковроткачества»:

б) абзац первый пункта 4 изложить в следующей редакции:

«4. «Одобрить организационную структуру Ассоциации «Узбекипаксаноат», а также структуру его исполнительного аппарата с предельной численностью управленческого персонала 53 единицы согласно приложениям  $N_2N_2$  1 и 2.»:

в) дополнить приложением  $N_2$  <sup>2</sup>\* следующего содержания:

2. Пункт 7 и приложение № 2 к постановлению Президента Республики Узбекистан от 20 августа 2018 года № ПП-3910 «О мерах по дальнейшему эффективному использованию имеющихся возможностей шелковой отрасли в республике» признать утратившими силу.

3. В графе «Код ТН ВЭД продукции» позиции 39 приложения № 1 к постановлению Президента Республики Узбекистан от 7 мая 2020 года № ПП-4707 «О мерах по дальнейшей поддержке экспортной деятельности» цифры «5702429000» заменить цифрами «5702 42 900 0, 5701101000, 5701 90 100 0, 5702 41 900 0, 5703 10 000 0».

<sup>\*</sup> Приложение № 2 опубликовано в «Национальной базе данных законодательства».

# РАЗДЕЛ ПЯТЫЙ

# **ПОСТАНОВЛЕНИЕ** МИНИСТЕРСТВА ОБОРОНЫ РЕСПУБЛИКИ УЗБЕКИСТАН МИНИСТЕРСТВА ВНУТРЕННИХ ДЕЛ РЕСПУБЛИКИ УЗБЕКИСТАН МИНИСТЕРСТВА ФИНАНСОВ РЕСПУБЛИКИ УЗБЕКИСТАН

#### О внесении изменений и дополнений в Список граж-285 дан Республики Узбекистан, проходивших службу на ядерных полигонах и других радиационно-ядерных объектах, проживающих на территории Республики Узбекистан, утвержденный постановлением Кабинета Министров от 31 мая 2002 года № 188\*

Зарегистрировано Министерством юстиции Республики Узбекистан 22 июня 2020 г., регистрационный № 3249

В соответствии с постановлением Кабинета Министров Республики Узбекистан от 7 августа 2015 года № 234 «О внесении дополнения и изменения в постановление Кабинета Министров Республики Узбекистан от 31 мая 2002 г. № 188 «О мерах по обеспечению социальной поддержки лиц пенсионного возраста, проходивших военную службу на ядерных полигонах и других радиационно-ядерных объектах», Министерство обороны, Министерство внутренних дел и Министерство финансов Республики Узбекистан постановляют:

1. Внести изменения и дополнения в Список граждан Республики Узбекистан, проходивших службу на ядерных полигонах и других радиационно-ядерных объектах, проживающих на территории Республики Узбекистан, утвержденный постановлением Кабинета Министров от 31 мая 2002 года № 188 (СП Республики Узбекистан, 2002 г., № 5, ст. 27), согласно приложению.

2. Настоящее постановление вступает в силу со дня его официального опубликования.

#### Министр обороны

Б. КУРБАНОВ

г. Ташкент. 28 мая 2020 г.,  $N_2$  30

<sup>\*</sup> Настоящее постановление опубликовано в «Национальной базе данных законодательства» 22 июня 2020 г.

Министр внутренних дел **П. БОБОЖОНОВ** 

г. Ташкент. 28 мая 2020 г.. N<sub>0</sub> 49

### Министр финансов **Г. ИШМЕТОВ**

г. Ташкент, 28 мая 2020 г., No 22

#### ПРИЛОЖЕНИЕ

к постановлению Министерства обороны, Министерства внутренних дел и Министерства финансов Республики Узбекистан от 28 мая 2020 года №№ 30, 49, 22

# Изменения и дополнения, вносимые в Список граждан Республики Узбекистан, проходивших службу на ядерных полигонах и других радиационно-ядерных объектах, проживающих на территории Республики Узбекистан, утвержденный постановлением Кабинета Министров **от 31 мая 2002 года № 188**

1. Из раздела «Джизакская область» позицию 12 исключить.

2. Раздел «Кашкадарьинская область» дополнить позицией 6 следующего содержания:

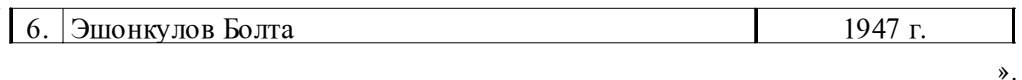

3. Раздел «Самаркандская область» дополнить позицией 95 следующего содержания:

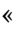

♠

♠

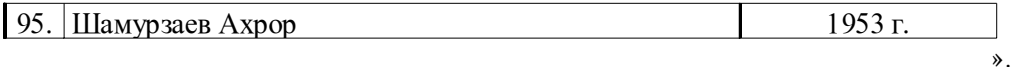

4. Раздел «Сурхандарьинская область» дополнить позициями 7 — 9 следующего содержания:

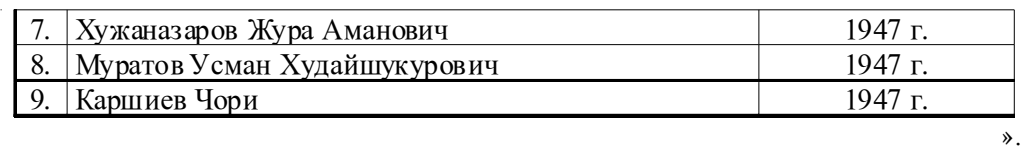

Собрание законодательства Республики Узбекистан, 2020 г.

# **[∠](http://www.easycomputing.com/pdf)〉− 174 — 00/ — ÷ 14 [∋830\(](http://www.easycomputing.com/pdf)**

5. Раздел «г. Ташкент» дополнить позицией 62 следующего содержания:

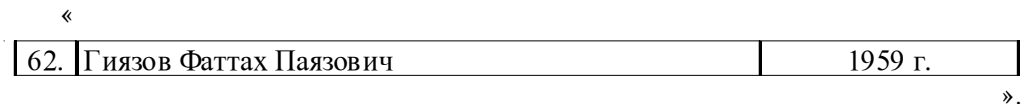

6. В примечании слова «309 человека» заменить словами «314 человек».

нормативно-правовых актов министерств, государственных

# комитетов и ведомств

### с 20 июня по 26 июня 2020 года

# 1. Зарегистрированы:

1. Приказ министра юстиции Республики Узбекистан от 22 июня 2020 года № 144-мх «О внесении дополнений и изменения в приказ «Об утверждении Правил учета, хранения, расходования и отчетности гербовых бланков, выдаваемых нотариальными конторами».

Зарегистрирован 22 июня 2020 года, регистрационный  $N_2$  1584-3.

2. Постановление Комитета по делам религий при Кабинете Министров Республики Узбекистан от 25 мая 2020 года № 3 «О внесении изменения в пункт 5 Положения о порядке выдачи согласия для государственной регистрации религиозных организаций».

Зарегистрировано 22 июня 2020 года, регистрационный  $N_0$  3071-1

3. Постановление Министерства обороны, Министерства внутренних дел, Министерства финансов Республики Узбекистан от 28 мая 2020 года №№ 30, 49, 22 «О внесении изменений и дополнений в Список граждан Республики Узбекистан, проходивших службу на ядерных полигонах и других радиационно-ядерных объектах, проживающих на территории Республики Узбекистан, утвержденный постановлением Кабинета Министров от 31 мая 2002 года № 188».

Зарегистрировано 22 июня 2020 года, регистрационный № 3249.

Собрание законодательства Республики Узбекистан, 2020 г.

# ЎЗБЕКИСТОН РЕСПУБЛИКАСИ АДЛИЯ ВАЗИРЛИГИ

# ЎЗБЕКИСТОН РЕСПУБЛИКАСИ КОНУН ХУЖЖАТЛАРИ ТЎПЛАМИ СОБРАНИЕ ЗАКОНОЛАТЕЛЬСТВА РЕСПУБЛИКИ УЗБЕКИСТАН

Расмий нашр Официальное издание

Узбекистон Республикаси қонун хужжатлари тўплами / Собрание законодательства Республики Узбекистан. 25 (941)-сон, 2020 йил,  $29$  июнь - 112 б.

© Ўзбекистон Республикаси Адлия вазирлиги, 2020 й.

#### Тахрир хайъати:

Очилов Алижон Мухлисович Халилов Дониёр Нортажиевич Кулдашев Фахрутдин Абдулазизович

#### Нашр учун масъул:

Бахранов Шавкат Шухратович

Компьютерда сахифаловчи: Курбонбоев Шерзод Шамуратович

Узбекистон Республикаси Адлия вазирлиги «Адолат» миллий хукукий ахборот маркази. 100060, Тошкент ш., Миробод тумани, Амир Темур шохкучаси, 19-уй. тел.: (71) 233-38-08, (71) 233-28-18.

> Обуна ва етказиб бериш масалалари буйича «New Law Express» МЧЖга мурожаат қилинг. тел.: (90) 936-73-93. (71) 272-05-59.

Босишга рухсат этилди 27.06.2020. Бичими 70х108<sup>1</sup>/. Хажми 7,0 б.т. Адади 400 нусха, буюртма -Индекс: 949. Бахоси келишилган нархда.

«PRINT LINE GROUP» ХК босмахонасида чоп этилди, Тошкент шахри, Бунёдкор шохкўчаси, 44-уй.